# **Foreman - Bug #16654**

# **Error while building host using `PXEGrub2 global default` provisioning template**

09/22/2016 10:07 AM - roman plevka

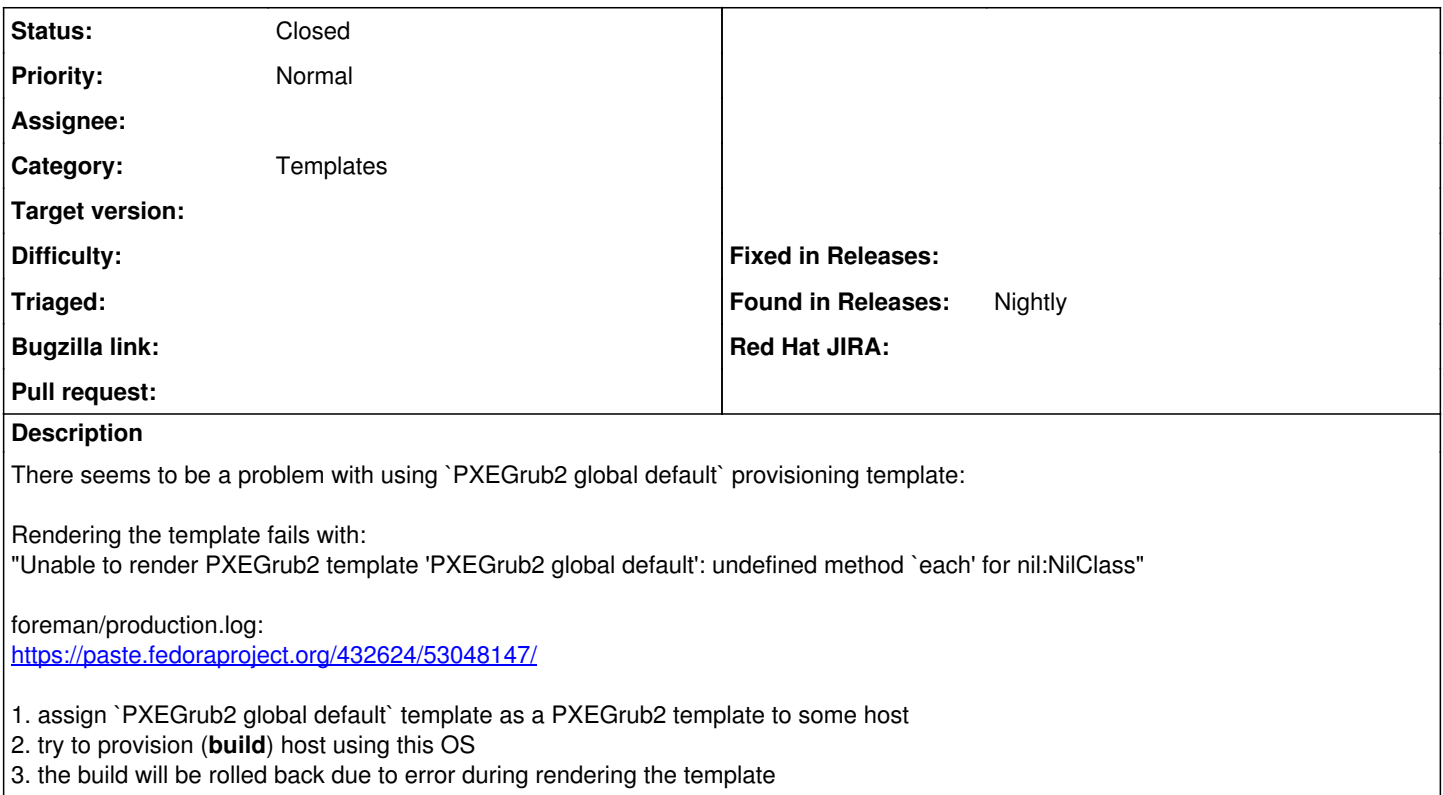

#### **History**

### **#1 - 09/23/2016 05:43 AM - Dominic Cleal**

*- Category set to Templates*

*- Status changed from New to Feedback*

It looks like you've associated this template to an operating system/host, but it's not meant to be used that way. The global default templates are written by pressing the build PXE default buttons and are written to /default or similar - a default template isn't applicable to hosts, hence the error.

Use an OS-specific GRUB2 template instead for OSes and hosts, e.g. Kickstart default PXEGrub2.

#### **#2 - 01/18/2017 06:20 AM - Mathieu Parent**

But there is no "Preseed default PXEGrub2". How to build one?

Related to [#17297.](https://projects.theforeman.org/issues/17297)

#### **#3 - 01/18/2017 06:25 AM - Dominic Cleal**

Use "New Template" under *Hosts > Provisioning Templates* and set the type to "PXEGrub2 template". Don't use the name "default" if it's not shipped by default - use any name you like.

#### **#4 - 01/18/2017 07:11 AM - Mathieu Parent**

I've proposed [https://github.com/theforeman/community-templates/pull/346,](https://github.com/theforeman/community-templates/pull/346) however it doesn't work as GRUB2 in Debian jessie (and apparently stretch too) only try to download ''grub2/grub.cfg'' (and not the filename with MAC address).

Fedora has several patches to handle this at [http://pkgs.fedoraproject.org/cgit/rpms/grub2.git/tree/:](http://pkgs.fedoraproject.org/cgit/rpms/grub2.git/tree/)

- 0019-Add-fw\_path-variable-revised.patch
- 0025-Search-for-specific-config-file-for-netboot.patch <--- This is the main one!
- 0049-use-fw\_path-prefix-when-fallback-searching-for-grub-.patch
- 0050-Try-mac-guid-etc-before-grub.cfg-on-tftp-config-file.patch
- 0061-Try-prefix-if-fw\_path-doesn-t-work.patch

Workaround is

but you can only provision one host at a time.

### And even with the workaround, I get:

boot/Debian-8.6-x86\_64-linux has invalid signature you need to load the kernel first

## **#5 - 01/19/2017 03:11 AM - Lukas Zapletal**

*- Status changed from Feedback to Closed*

Hello, thanks for info. I will carry on in the PR which is more relevant place. I think this can be closed now. Feel free to reopen if you think we have a bug in Foreman core.